| <b>Discipline</b>           | : Computer Engineering                     |
|-----------------------------|--------------------------------------------|
| <b>Semester</b>             | : $1^{st}$ (CO1)                           |
| <b>Subject</b>              | : Fundamentals of IT                       |
| Faculty                     | : Ms. Mamtesh                              |
| <b>Lesson Plan Duration</b> | : 16 Weeks from (01.09.2023 to 15.12.2023) |

**Work Load (L / P) per week (In hours): L-2, P-2)**

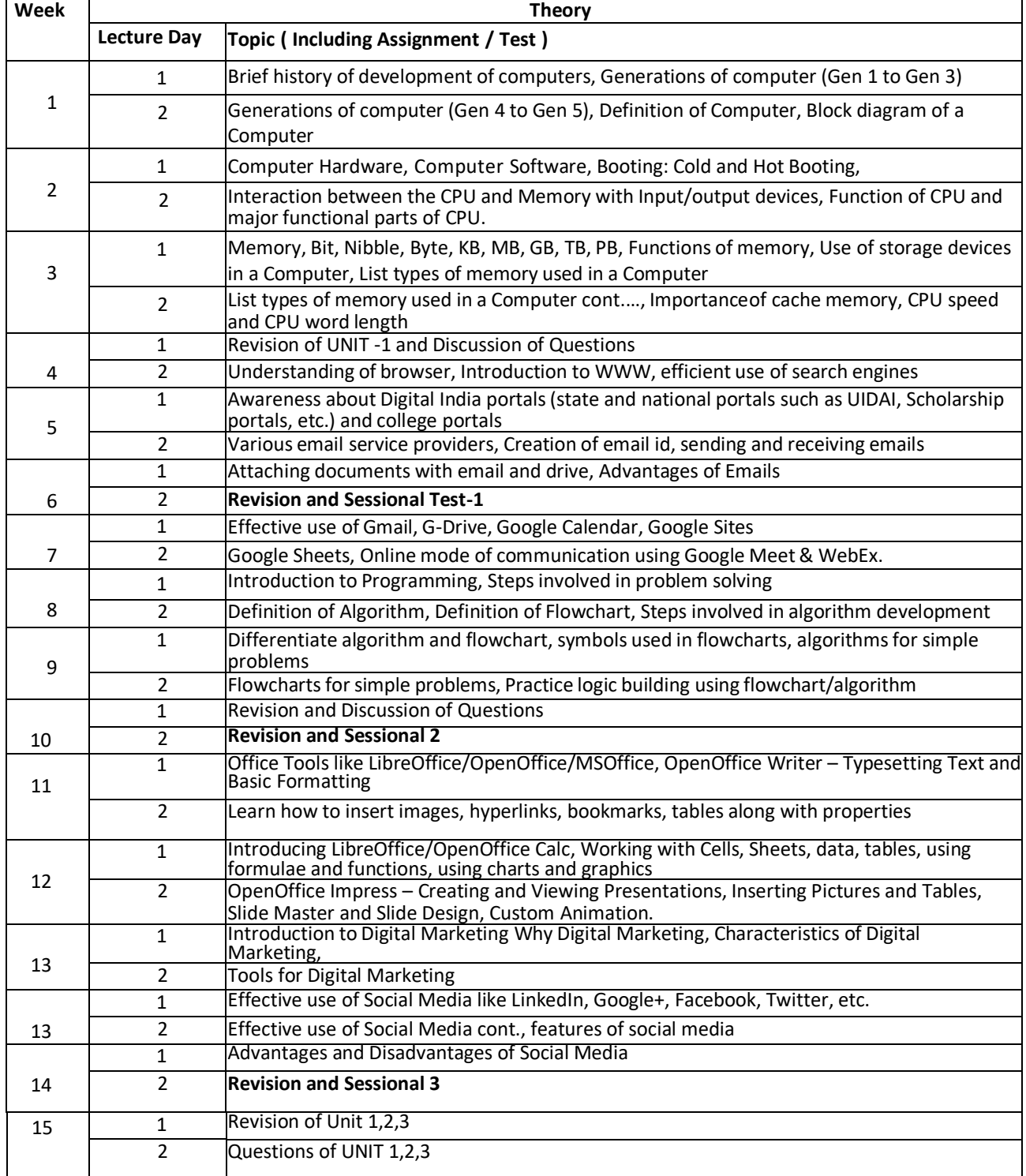

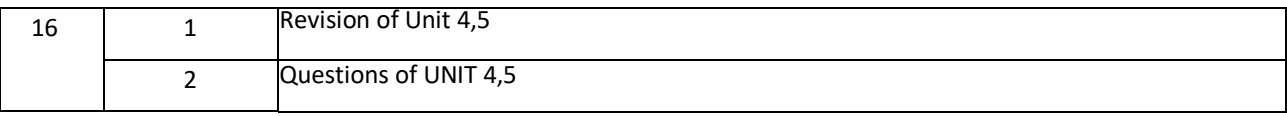